**скачать автокад 2012 бесплатно на русском \_BEST\_**

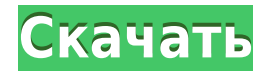

Всего несколько примеров, но вы можете сделать гораздо больше с этим удивительным программным обеспечением. Что делать, если описание на другом языке? А если из другой страны? Мы также добавили возможность поиска и создания новых ключей описания. Таким образом, вы можете создавать новые описания на основе значения, это полезно для значений, которые были обновлены в модели. Сохранить Гео: Корпорация SaveGeo является лидером в разработке движков геометрии для программного обеспечения САПР. Пакет продуктов SaveGeo™, зарегистрированный под торговой маркой SaveGeo, включает ведущие в отрасли геометрические механизмы для следующих программ САПР высшего уровня: AutoCAD, FORTRAN, TopoGen, dBase, GIS, AutoCAD LT и AutoCAD Mechanical. Удостоенные наград геометрические движки SaveGeo были включены в такие приложения САПР, как Civil 3D, Land Desktop и Microsoft Visio. **Описание:** Научитесь правильно настраивать свой сайт. Узнайте, как назначать свои свойства для общего права, исключений, отказов, О & D и сертификации. Узнайте, как работать с недвижимостью в определенном порядке и как ссылаться на Общий закон, Исключения, Отказы, О & D и Сертификацию в соглашении о собственности, чтобы автоматизировать юридическое описание. Получите обзор вкладки «Сертификация» в свойствах и о том, как использовать программное обеспечение для ссылки на это поле. Изучите правила и процедуры программы для ввода данных, в том числе способы редактирования и назначения данных, а также пошагово выполните процесс продажи/обратной аренды. Понимать недвижимость / юридическую терминологию. Просмотрите шаги, связанные с подготовкой актов/аренды. Поймите разницу между печатным и цифровым юридическим описанием и узнайте, как подготовить юридическое описание на вкладке «Информация о собственности». Просмотрите само юридическое описание и объясните, что включено и как оно используется. Обсудите налоговые последствия, включая налог с продаж, налог на недвижимость и другие расходы и вопросы, связанные с недвижимостью. Подготовить смету затрат/доходов, связанных с улучшением дома. Используйте образцы соглашений и других типовых форм, чтобы заложить фундамент своих знаний. Поймите разницу между стандартными записями о собственности (СРІ) и стандартными записями агентства (СВАРІ). Просмотрите процедуру программного обеспечения для продажи дома. Найдите образцы контрактов и форм, а также контрольный список, который вы будете использовать для шаблонов контрактов. Просмотрите процедуру программного обеспечения для закрытия продажи. Найдите образцы контрактов и форм, а также контрольный список, который вы будете использовать для шаблонов контрактов.

## Скачать Autodesk AutoCAD взломаный 2023

Некоторые бесплатные программы требуют наличия плана подписки. С такими программами вам не нужно беспокоиться о продлении. Следует также отметить, что некоторые из них ограничены определенной версией программного обеспечения. Вы также можете рассмотреть стоимость бесплатной версии, прежде чем покупать платную версию. Что отличает Autodesk Revit от конкурентов, так это богатство и количество доступных вам опций. Revit позволяет создать 3D-модель здания или всего проекта. И, честно говоря, у Autodesk был очень эффективный подход к использованию облачного хранилища для обмена файлами внутри организации. Однако из-за различных отраслевых разработок они начали ограничивать доступ к облачному хранилищу файлов только одобренными ими компаниями. Это немного беспокоит нас и человека, использующего программное обеспечение. Компания Nawamaki сделала все возможное и создала бесплатную бета-версию своего программного обеспечения САПР,

которое позволяет создавать собственные чертежи САПР. Простая настройка, нулевая стоимость и множество функций. Настоятельно рекомендуется. Это приложение — еще один отличный вариант для вас, если вы заинтересованы в 3D CAD, который сократит общее время между рисованием 2D или 3D CAD проекта, а затем сможет печатать с помощью программного обеспечения Autodesk. Хотя цена за халяву высока, это один из самых полных пакетов для черчения САПР. Цена оправдана огромным количеством функций, которые он включает. Необходимая информация находится там, а интерфейс оптимизирован и прост в использовании. Onshape также очень прост в использовании. Общий интерфейс очень простой и интуитивно понятный. Инструмент также очень быстр, когда дело доходит до дизайнерских работ, и более гибок, когда дело доходит до импорта и экспорта файлов. V-Ray — это решение Autodesk для трассировки световых лучей для всех типов приложений.Он предлагает интуитивно понятный, мощный рабочий процесс, быстрый рабочий процесс и рендеринг на основе данных, реалистичные визуальные эффекты и высококачественное освещение на основе изображений. V-Ray является бесплатным и открытым исходным кодом. Он находится под лицензией GNU General Public License версии 3. Цена — 80 долларов. 1328bc6316

## Скачать бесплатно Autodesk AutoCAD Код активации с Keygen PC/Windows X64 { { ?? P????! } } 2023

При поиске ресурсов по изучению AutoCAD вы обнаружите, что на YouTube есть множество видеороликов и учебных пособий. Видеоуроки относительно дешевы и просты в изготовлении, но могут потребовать много времени и усилий. 7. Я пытаюсь создать ЗD-рисунок, как мне это сделать? После того, как вы выполните шаги, описанные в этом учебном пособии по AutoCAD, чтобы изучить основы, у вас будет прочная основа для перехода к 3D AutoCAD. В 3D AutoCAD вы создаете 3D-чертежи с интерфейсом, отличным от интерфейса 2D-чертежей. Вы не можете использовать оригинальный интерфейс 2D-черчения с 3D-чертежами, поэтому вам придется учиться по-новому. Изучение того, как использовать AutoCAD, займет некоторое время, но вы сможете воспользоваться всеми замечательными инструментами и функциями трехмерного рисования, которые может предложить AutoCAD. 3D - очень сложная тема, но в этом руководстве по AutoCAD есть все, что вам нужно для создания красивых 3D-чертежей. Новичок может начать с изучения того, как рисовать обычные фигуры, так как это первое, что нужно научиться большинству людей. Для этого существует множество онлайн-ресурсов. Для получения дополнительной помощи существует также множество онлайн-учебников и видеороликов, в которых показано, как использовать основные инструменты, такие как панель команд, UCS и другие. Как и в случае с любой другой программой, нам необходимо изучить пользовательский интерфейс и особенности интерфейса программы, в которой мы хотим работать. Это позволяет нам узнать, где находятся команды и как их использовать. Кроме того, нам нужно изучить ярлыки для его использования, чтобы мы могли получить доступ к определенным функциям. Это руководство проведет вас через процесс изучения интерфейса и функций интерфейса, а также научиться использовать ярлыки. Как правило, есть два способа научиться пользоваться AutoCAD. Во-первых, вы можете попробовать сами. Кривая обучения может быть крутой, но как только вы освоитесь, вы сможете адаптировать свой рабочий процесс в соответствии со своими потребностями. Это может потребовать практики, но вы научитесь с этим работать, и, скорее всего, вам будет легко применить свои новые навыки в других проектах.

автокад 2021 скачать с ключом автокад скачать на макбук автокад 2016 скачать пробную версию автокад 2016 скачать бесплатно русская версия без регистрации dwg автокад скачать автокад dwg trueview скачать автокад 2012 скачать бесплатно без регистрации автокад 2017 скачать бесплатно без регистрации автокад скачать бесплатно без регистрации автокад скачать на русском

Вы можете взять учебник и изучить основы (как использовать панель инструментов, как нарисовать первую фигуру и т. д.). Просто проще сделать это с кем-то, кто поможет вам. Такое ощущение, что ты многому учишься, делая. AutoCAD - одна из наиболее часто используемых программ САПР на современном рынке. Это специализированная программа САПР, используемая в основном для производственных целей. Это связано с тем, что он предназначен для помощи в проектировании, печати и модификации двухмерных и трехмерных продуктов. Чтобы иметь возможность использовать AutoCAD, вы должны сначала знать, как использовать другие программы САПР (например, Microsoft Excel или Word).

Существует множество различных типов форматов AutoCAD для разных отраслей. Некоторые из этих форматов включают AutoCAD 2004, AutoCAD LT, Inventor и AutoCAD LT для Мас. Изучая AutoCAD, вы должны знать функциональность каждой функции. Многие начинающие пользователи не могут завершить свои рисунки, когда видят, что нет доступных функций для выполнения каких-либо действий. Если вам действительно нужно изучить все, от основ до продвинутого, вы можете прочитать книги или послушать видео на эту тему. Всестороннее понимание программирования AutoCAD полезно для пользователей, которым необходимо разрабатывать собственные программы для этого программного обеспечения. Есть два способа изучения AutoCAD. Самый быстрый способ - посмотреть демонстрации и попросить кого-нибудь провести вас через меню «Пуск» и ключевые команды. Другой метод заключается в том, чтобы выяснить все детали самостоятельно и приложить все усилия. Хотя первый метод немного быстрее в начале, второй метод более выгоден в долгосрочной перспективе. Я попытался пройти обучение по AutoCAD для начинающих, которое можно найти в Интернете, но почти невозможно получить необходимую информацию. Дизайн пользовательского интерфейса AutoCAD настолько отличается от других программ, что его практически невозможно подобрать.

Программное обеспечение AutoCAD может предоставить вам прекрасный набор возможностей для рисования. Но это также может означать, что научиться осваивать все различные способы работы программного обеспечения может оказаться сложной задачей. Процесс обучения иногда может быть пугающим. К счастью, изучение AutoCAD намного проще, если вы знаете, что вам нужно изучить и как вы можете это сделать. Начните с изучения AutoCAD как можно больше, чтобы узнать больше об основах и о том, как он работает. Вы также можете запросить онлайн-форумы или сообщества AutoCAD о любом обучении, которое может вам понадобиться на регулярной основе. Честно говоря, у меня никогда не было серьезных проблем с изучением AutoCAD. Я могу использовать его, чтобы делать все, что мне нужно, и я могу создавать простые рисунки. Это требует некоторой практики, и иногда я что-то забываю, когда работаю над проектом. Это не слишком сложно в освоении, но потребуется немного времени, чтобы освоить его и изучить все функции программы. С таким количеством учебных пособий по AutoCAD для начинающих в Интернете вы можете изучить его шаг за шагом и изучить его за 1 час. У них есть множество видеороликов о том, как изучать AutoCAD, которые дадут вам ответы на такие вопросы, как «Как изучить AutoCAD для начинающих». Я рекомендую вам пройти подробное руководство, чтобы шаг за шагом изучить AutoCAD. Я использовал, и все учебники были очень полезны в моей карьере до сих пор. Вы можете найти лучшие обучающие видео по Automation Anywhere. Как видите, навыки работы с AutoCAD - это большие инвестиции для вас. Чтобы изучить AutoCAD, вам необходимо иметь четкое представление об архитектурных чертежах и о том, как они создаются. Вам нужно будет понять, как организованы чертежи САПР, и создать стандартизированный чертеж. И, наконец, вы должны научиться общаться с разными типами людей: архитекторами, строителями, производителями и т.д.

https://techplanet.today/post/como-descargar-autocad-sin-registrarse https://techplanet.today/post/como-descargar-autocad-2007-gratis-para-windows-7 https://techplanet.today/post/como-descargar-autocad-gratis-mac https://techplanet.today/post/descargar-civilcad-para-autocad-2014-64-bits-crack-cracked

Это огромное преимущество AutoCAD. Изучение множества различных платформ требует

огромных затрат времени. Кроме того, кривая обучения для другой платформы, такой как SketchUp, также может быть крутой. Вы также можете пройти весь путь с AutoCAD. Кривая обучения намного менее крутая. В AutoCAD также есть другие варианты обучения, которые вы можете рассмотреть. Например, вы можете принять участие в одном из многих курсов, предлагаемых в вашем местном колледже. Вы можете найти множество онлайн-курсов по изучению AutoCAD. Одна из самых мощных вещей, которым вы можете научиться в AutoCAD, это изменить 3D-модель, а затем экспортировать эту модель для печати, веб-сайта или презентации PowerPoint. Это продвинутая техника AutoCAD, которая имеет решающее значение для всех типов профессионалов. Вы также можете изучить некоторые методы, используемые для организации объектов. Да, это очень просто, но бесплатно, вы должны быть четкими и решительными. Если вы будете изучать AutoCAD в группе, вы получите больше помощи. Я опытный дизайнер, и у меня AutoCAD около 7 лет. Если у вас есть хорошее образование и техническое образование, этому легко научиться. Но если у вас есть только хорошее образование, вам нужно будет потратить много времени, чтобы узнать больше вещей. Стоимость AutoCAD Professional около — «⚩ 15 500 ⚠. Кроме того, ряд профессиональных организаций, таких как Американское общество инженеров-механиков (ASME) и Американское общество инженеров-строителей (ASCE), предлагают онлайн-ресурсы для обучения. Эти ресурсы, такие как видеоуроки, могут помочь вам изучить основы CAD и AutoCAD. Новичок в AutoCAD должен понимать ряд вещей. Им нужно будет понимать различные типы команд, доступных в AutoCAD. Также доступны специализированные слои, которые позволяют эффективно работать новичку. Это хороший способ изучить AutoCAD. Вы можете начать с выполнения простых задач, таких как рисование простых объектов.

[https://katrinsteck.de/wp-content/uploads/Autodesk\\_AutoCAD-2.pdf](https://katrinsteck.de/wp-content/uploads/Autodesk_AutoCAD-2.pdf) <https://thefrontoffice.ca/wp-content/uploads/2022/12/2019-LINK.pdf> <https://hirupmotekar.com/wp-content/uploads/kamijed.pdf> <https://www.publicun.com/wp-content/uploads/2022/12/TOP.pdf> <https://colorfulflyers.com/wp-content/uploads/2022/12/Autocad-HOT.pdf> <https://5b45.com/amazing-cuz-why-nots/скачать-автокад-2012-бесплатно-на-русско/> <https://www.forestofgames.org/2022/12/бесплатно-скачать-автокад-2019-best.html> <https://ibaimoveis.com/wp-content/uploads/2022/12/yahbfitz.pdf> <https://www.the-herbal-forest.com/wp-content/uploads/2022/12/nabsash.pdf> <https://thefrontoffice.ca/а3-рамка-автокад-скачать-hot/> <https://psychomotorsports.com/wp-content/uploads/2022/12/435ed7e9f07f7-1482.pdf> <http://insenergias.org/?p=127733> <http://www.corticom.it/скачать-autodesk-autocad-с-серийным-ключом-64-bits-новый/> <https://drwellness.net/автокад-2021-скачать-пробную-версию-better/> <http://holger-schleiffer.de/?p=11714> <https://kingdomuonline.com/wp-content/uploads/2022/12/marwalc.pdf> <https://www.bigganbangla.com/wp-content/uploads/2022/12/3-BETTER.pdf> <https://bloomhomeeg.com/wp-content/uploads/2022/12/aleyar.pdf> <https://ppetn.com/wp-content/uploads/2022/12/elmjan.pdf> <http://mindbodyhealthy.org/autocad-23-0-скачать-с-кейгеном-for-windows-3264bit-2022/>

Что касается дополнительных ресурсов AutoCAD, вы обнаружите, что есть много полезного контента для изучения. У большинства крупных производителей ПК или на веб-сайтах, таких как YouTube и Instagram, есть видеоролики, обучающие пользователей правильному использованию AutoCAD. Кроме того, вы найдете форумы и блоги, полные руководств, учебных пособий и полезных советов по AutoCAD. При посещении форумов и веб-сайтов для получения

помощи по AutoCAD важно быть вежливым с автором, пытаясь получить ответы на свои вопросы. Автор потратил много времени на руководство, и вы не должны воспринимать это как должное. Будьте терпеливы с собой, изучая AutoCAD, для вас будут есть вопросы время от времени. Просто сообщите владельцу форума или блога, что вы цените их работу, и они, как правило, быстро ответят на ваше сообщение. Поиск высококачественных учебных пособий, чтобы научить себя использовать AutoCAD, также будет иметь значение. Учебники, которые стоят слишком дорого, могут быть дорогостоящим предложением для многих, что может удержать вас от создания хорошо разработанного проекта AutoCAD. Кроме того, хорошие учебные пособия научат вас тому, «почему», а не только «как». Это означает, что вы не только запомните ряд команд, но и поймете, как эффективно использовать AutoCAD. Мощный инструмент для рисования, его популярность отчасти объясняется тем, что его интерфейс прост, но эффективен. В этой статье показано, как использовать различные параметры AutoCAD, а также почему их следует использовать. Эти классы предназначены для того, чтобы помочь изучающим САПР любого уровня навыков стать более опытными в использовании AutoCAD. Вы можете начать с этого курса, если знаете, как использовать SketchUp, настольный инструмент для трехмерного проектирования. Традиционное обучение является одним из самых популярных способов овладеть любым навыком. Если вы предпочитаете учиться из кирпича и раствора, то хорошим выбором будут местные учебные центры. Вы можете поступить в колледж или университет, где вы можете пройти формальное обучение.Изучение AutoCAD онлайн также является хорошей альтернативой. В Интернете есть множество обучающих видеороликов и сайтов по AutoCAD, предлагающих обучающие курсы, которые помогут вам освоить основы.